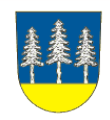

# OHLÁŠENÍ POPLATKOVÉ POVINNOSTI K MÍSTNÍMU POPLATKU

za provoz systému shromažďování, sběru, přepravy, třídění, využívání a odstraňování komunálních odpadů na území Obce Krásná

### Poplatník:

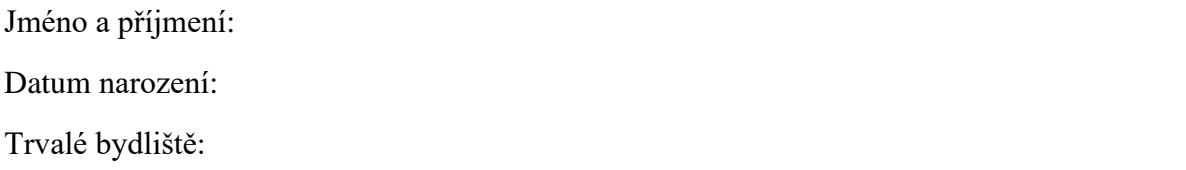

## Zákonný zástupce:

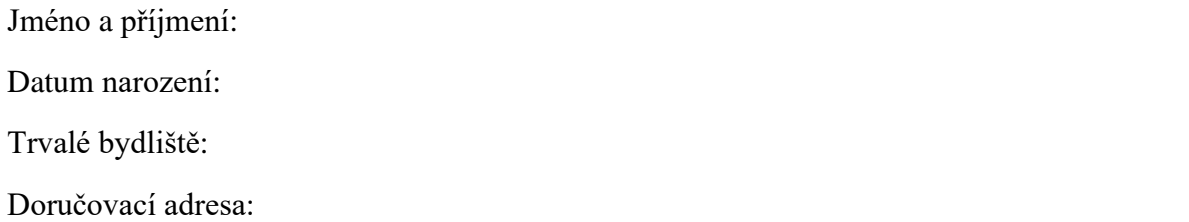

#### Vznik poplatkové povinnosti z důvodu (zakřížkujte příslušnou variantu):

Trvalého pobytu fyzické osoby na území obce.

 $\Box$  Pobytu fyzické osoby – cizince na území obce.

□ Vlastnictví stavby určené k individuální rekreaci, bytu nebo rodinného domu, ve kterých není hlášena k trvalému pobytu žádná fyzická osoba.

šipkou rozbalte nabídku, vyberte "popisné" nebo "evidenční" - potvrďte klikem na vybrané slovo

#### Číslo popisné

šipkou rozbalte nabídku, vyberte "vzniku" nebo "změny" - potvrďte klikem na vybrané slovo Datum vzniku poplatkové povinnosti

Prohlašuji, že veškeré údaje jsem uvedl/a podle nejlepšího vědomí a svědomí a že jsem si vědom/a důsledků v případě uvedení nepravdivých nebo neúplných údajů.

V Krásné dne: